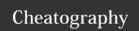

# Google Analytics Regular Expressions Cheat Sheet

by Jay Taylor (Jay Taylor) via cheatography.com/573/cs/243/

# ^ Start of line \$ End of line

| Character Classes  |                                     |  |
|--------------------|-------------------------------------|--|
| Onditacter Oldsses |                                     |  |
| \s                 | White space character               |  |
| \S                 | Non-white space character           |  |
| \d                 | Digit character                     |  |
| \D                 | Non-digit character                 |  |
| \w                 | Word                                |  |
| \W                 | Non-word (e.g. punctuation, spaces) |  |

| Metacharacters (must be escaped) |   |   |  |
|----------------------------------|---|---|--|
| ٨                                | [ | ] |  |
| \$                               | ( | ) |  |
|                                  | { | } |  |
| *                                | + | ? |  |
| \                                | 1 | - |  |

| GA Filter group accessors |                                       |  |
|---------------------------|---------------------------------------|--|
| \$Ax                      | Access group x in field A (e.g. \$A1) |  |
| \$Bx                      | Access group x in field B (e.g. \$B1) |  |

### Cheatographer

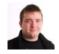

**Jay Taylor** (Jay Taylor) cheatography.com/jay-taylor/ www.freshegg.com

| Quantifiers |                                       |  |
|-------------|---------------------------------------|--|
| *           | Zero or more (greedy)                 |  |
| *?          | Zero or more (lazy)                   |  |
| +           | One or more (greedy)                  |  |
| +?          | One or more (lazy)                    |  |
| ?           | Zero or one (greedy)                  |  |
| ??          | Zero or one (lazy)                    |  |
| {X}         | Exactly X (e.g. 3)                    |  |
| {X,}        | X or more, (e.g. 3)                   |  |
| {X, Y}      | Between X and Y (e.g. 3 and 5) (lazy) |  |

| Ranges and Groups |                                  |  |
|-------------------|----------------------------------|--|
|                   | Any character                    |  |
| (a b)             | a or b (case sensitive)          |  |
| ()                | Group, e.g. (keyword)            |  |
| (?:)              | Passive group, e.g. (?:keyword)  |  |
| [abc]             | Range (a or b or c)              |  |
| [^abc]            | Negative range (not a or b or c) |  |
| [A-Z]             | Uppercase letter between A and Z |  |
| [a-z]             | Lowercase letter between a and z |  |
| [0-7]             | Digit between 0 and 7            |  |

### Cheat Shee

This cheat sheet was published on 10th February, 2012 and was last updated on 13th February, 2012.

#### Sample Patterns

^/directory/(.\*)

Any page URLs starting with /directory/

# (brand\s\*?term)

Brand term with or without whitespace between words

# ^brand\s+[^cf]

Key phrases beginning with 'brand' and the second word not starting with c or f

#### \asnx\$

URLs ending in '.aspx'

# $ORDER \setminus - \setminus d\{6\}$

"ORDER-" followed by a six digit ID

# (?:\?|&)utm=([^&\$]+)

Value of 'utm' querystring parameter

### Sponso

**FeedbackFair**, increase your conversion rate today! Try it free!

http://www.FeedbackFair.com